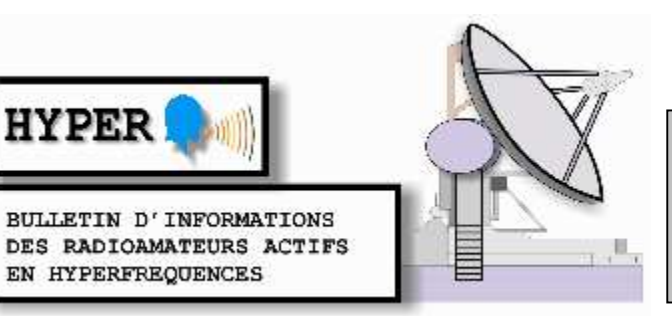

# N°200 FEVRIER 2014

## **Le WE des 29 et 30 mars, 1ère JA 2014 réservée au 24 GHz et bandes supérieures.**

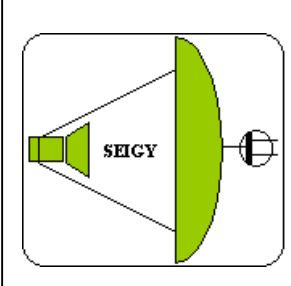

**Rassemblement annuel français des passionnés des VHF, UHF et micro-ondes à SEIGY Loir et Cher. CJ2014 : 12 avril 2014** 

**Salle de réunion de 11 à 12 heures point sur la revue "Hyper" et les "Journées d'Activité Hyperfréquence"**

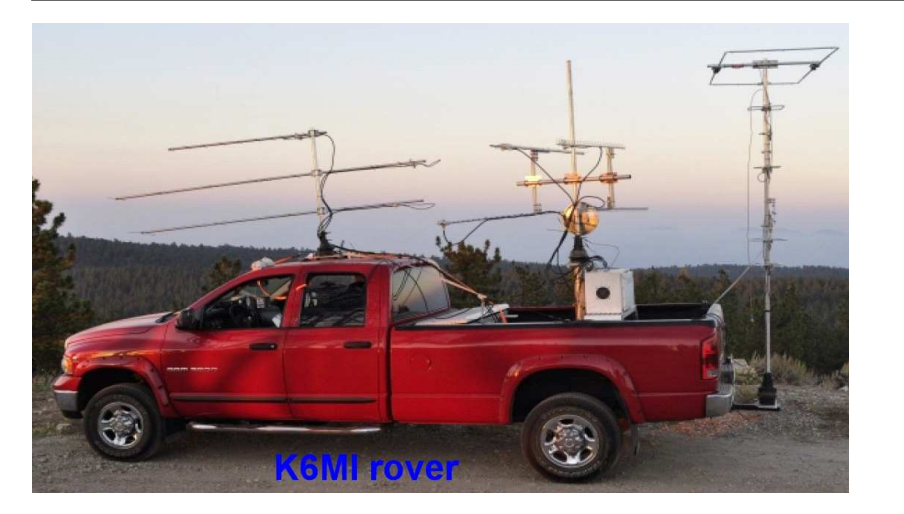

Après F1FIH et F5BUU rover, voici K6MI rover, impressionnant!

#### **SOMMAIRE :**

### - **INFOS ................................................................................................................................................................2** - **ADAPTATION D'UNE PARABOLE DU COMMERCE AU TRAFIC TROPO PAR JEAN LOUIS F1HNF ..................................................................................................................................................4** - **COMMENT CONCEVOIR ET DÉVERMINER UNE BOUCLE À VERROUILLAGE DE PHASE PAR RAY SUN....................................................................................................................................6** - **POSE DE RIVET DE TRAVERSÉE DE PCB PAR CHRISTOPHE F1JKY..........................................10** - **ESSAI EME SUR 10 GHZ AVEC UNE STATION TROPO PAR DOM F6DRO....................................13** - **RECAPITULATIF DU TRAFIC 1296 ET 2320 MHZ REALISE LORS DES JOURNEES**

**D'ACTIVITE 2013 PAR GILLES F5JGY....................................................................................................17**

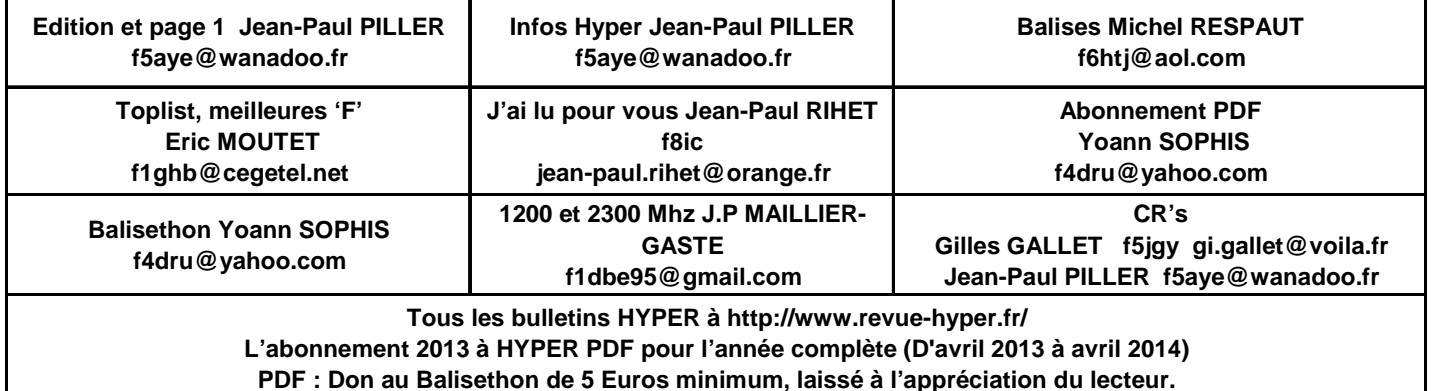

**Bulletin N°200 Février 2014 page** 

### **Pose de rivets de traversée de PCB par Christophe F1JKY**

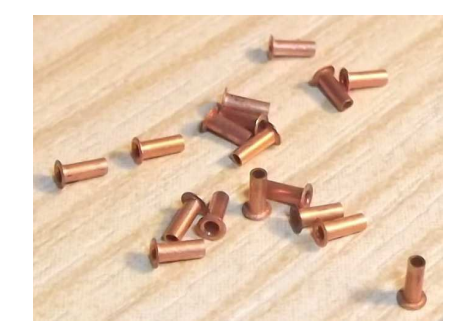

#### **Introduction :**

Depuis quelques années, mes bricolages Ham s'orientent de plus en plus vers les Hypers et comme j'aime bien faire correctement mes PCB, je me suis forcément trouvé à un moment donné à m'essayer à la pose de rivets de traversée afin de parfaire mes plans de masse.

Une solution encore moins coûteuse (que je pratiquais et que je pratique encore à l'occasion) est de remplacer ces rivets par des queues de résistance.

Mon but était de pouvoir poser ces rivets, sans l'utilisation d'outillage coûteux et sans trop m'embêter la vie par rapport aux moyens mis en jeu. Cette méthode vaut ce qu'elle vaut mais elle me satisfait et j'espère qu'elle rendra service à d'autres …

#### **Le matériel utilisé :**

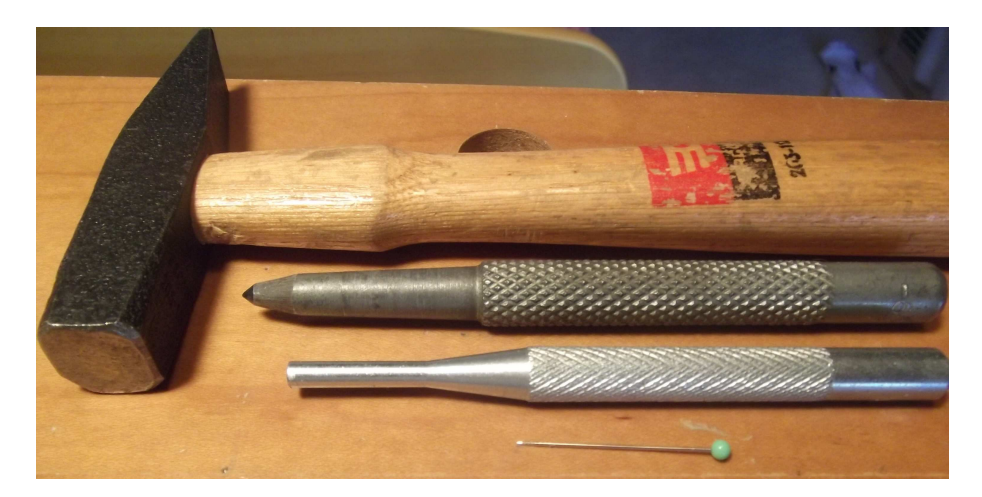

#### Très simple :

- Un marteau
- Un pointeau
- Un chasse goupille
- Une aiguille à ourlet (voir la trousse à couture de madame ...)

#### **Les rivets (ou œillets) utilisés :**

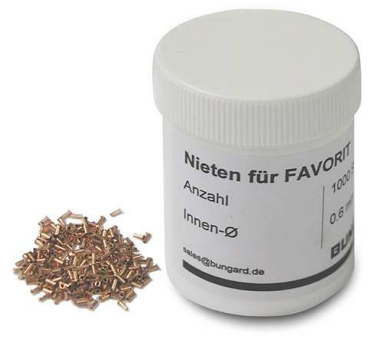

Pour ma part, j'utilise des rivets de la marque « Bungard » de diamètre 1 mm extérieur et 0,8 mm intérieur. Ces rivets conviennent dans la plupart des réalisations hypers et vous pourrez également les trouver dans d'autres déclinaisons de dimensions (j'envisage ultérieurement des 0,8 mm extérieur et 0,6 mm intérieur réf. Bungard 80106).

Vous pourrez les trouver chez plusieurs fournisseurs comme DC3XY, ou encore Conrad (Code produit: 551686 - 62 ; Référence: 80108) et j'en oublie.

Le site du fabricant étant : http://bungard.de/

Je n'ai pas d'actions chez eux mais il vrai qu'ils sont bien adaptés à mes besoins par rapport aux autres que j'ai pu essayer par le passé.

#### **La pose :**

Pour commencer, percer tous les trous sur votre PCB au diamètre correspondant à vos rivets (ici 0,8 mm, voire très légèrement plus gros pour faciliter la mise en place).

Une astuce pour poser les rivets sans qu'ils sautent de la table à la première occasion consiste à enfiler un rivet sur l'aiguille à tête ronde que vous aurez empruntée à madame, ce qui vous permettra de poser aisément ce rivet à son emplacement sur le PCB :

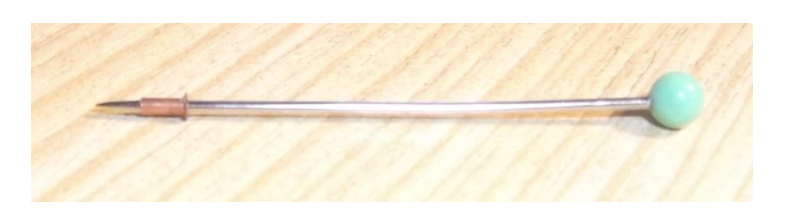

Maintenant la mise en place sur le PCB :

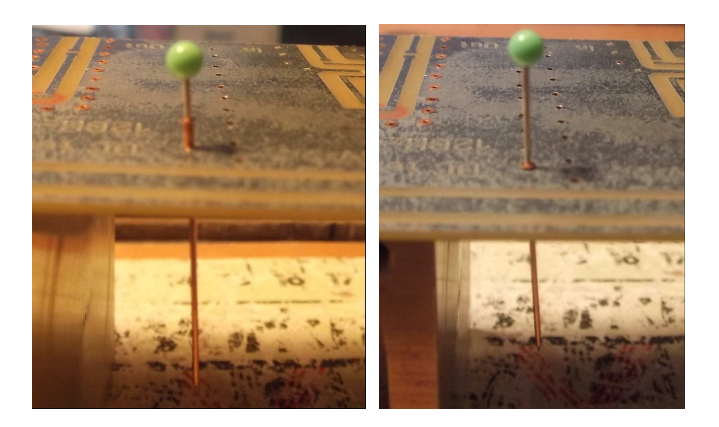

Le rivet en place (vue côté plan de masse) :

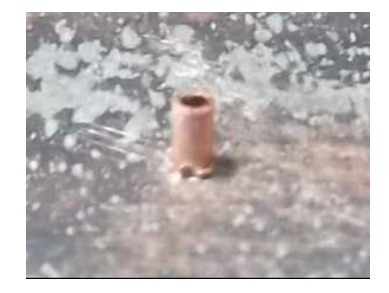

Poser le côté du PCB où se trouve la tête du rivet (généralement côté composants) sur une surface plane et dure avant de passer à la suite des opérations.

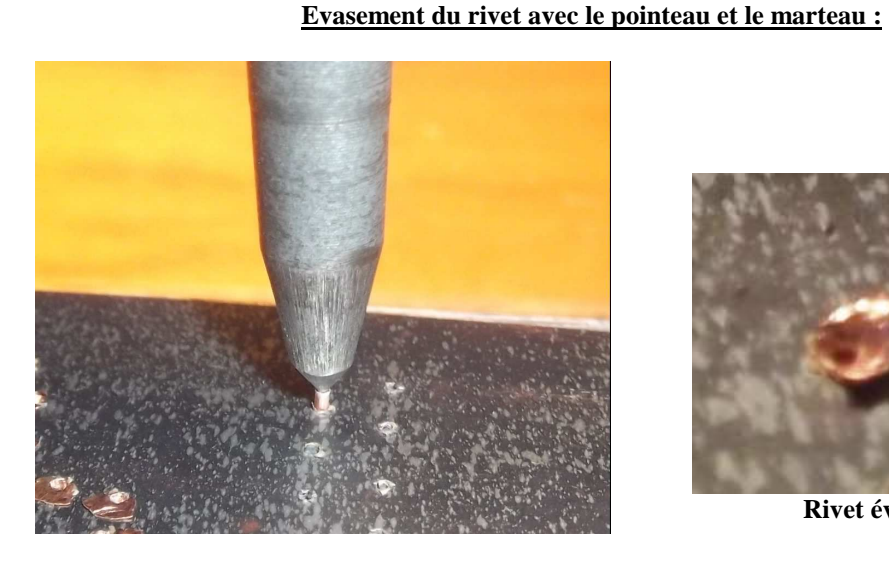

**Rivet évasé** 

#### **Ecrasement du rivet avec le chasse goupille et le marteau :**

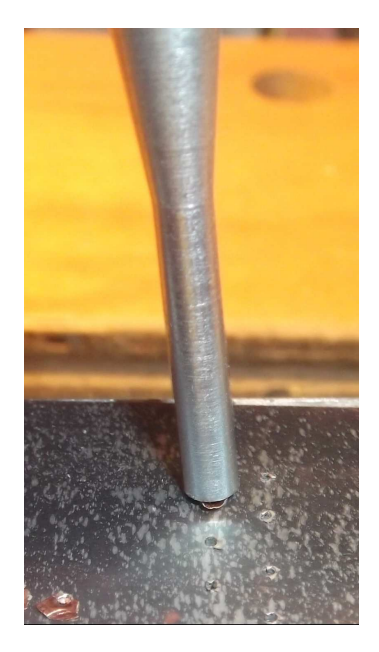

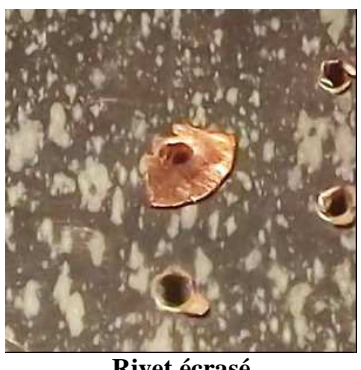

**Rivet écrasé** 

Pour chacune de ces deux dernières opérations, un seul petit coup de marteau sur l'instrument utilisé suffit. Répéter les opérations autant de fois que nécessaire.

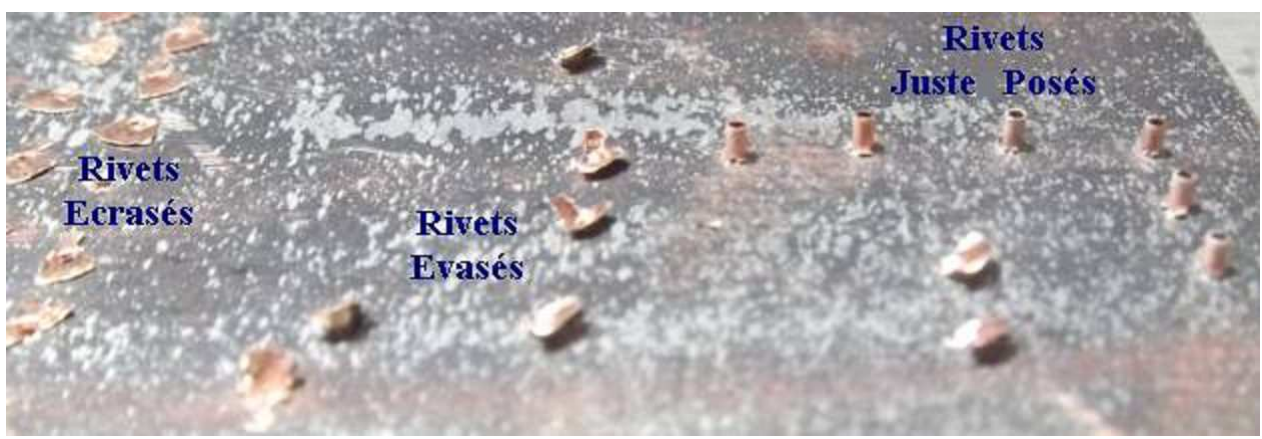

Côté plan de masse du PCB

#### **Vue des rivets posés, côté composants, avec et sans étamage :**

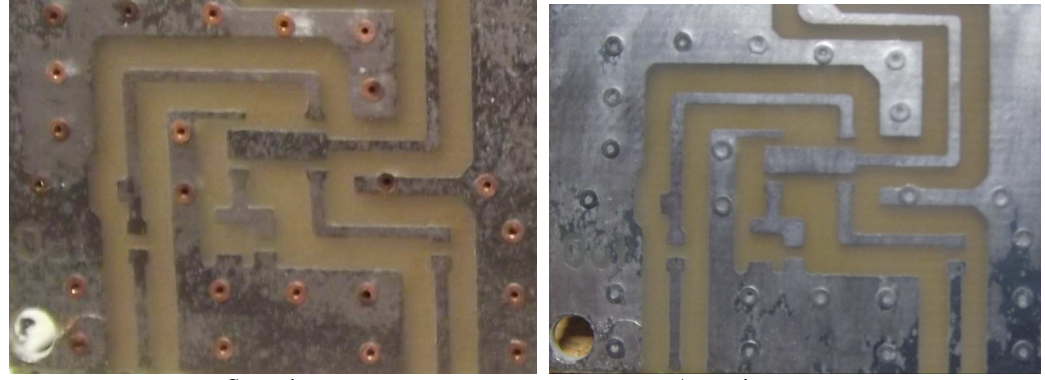

Sans étamage **Avec** étamage

#### **Remerciements :**

Je tenais à remercier les acteurs de la liste de diffusion « hyperfr » pour leurs idées, leurs astuces et toutes les infos diffusées qui m'ont permis de mettre au point cette méthode système « D » pour la pose des rivets de traversée sur mes PCB.

### **Essai EME sur 10 GHz avec une station tropo par Dom F6DRO**

#### **UNE EXPERIENCE INTERESSANTE**

Il y a quelques années, j'avais fait quelques essais en EME 3 cm avec ma station tropo. Expérience qui s'était soldée par 3 QSO et demi, établis assez facilement avec IQ4DF (random), OK1KIR (random), LX1DB (sked) et le demi QSO avec F2TU avec qui il manquait les RR parce que Philippe tirait dans les arbres à la fin de la tentative. Je n'avais pas renouvelé l'expérience depuis car en fait c'était assez sportif.